# i Informasjon om eksamen

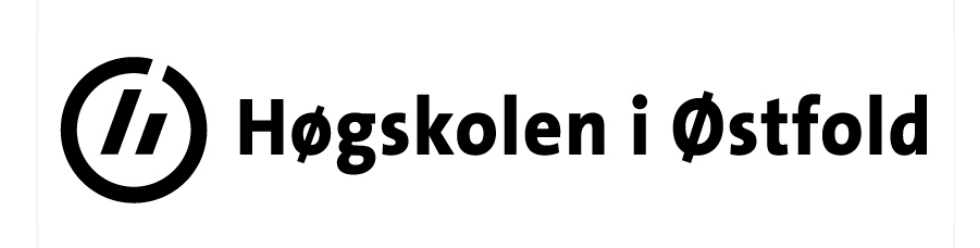

# EKSAMEN

Emnekode: ITM30617

Emnenavn: Utvikling av Interaktive Nettsteder

Dato: 09.05.2018

Tid: 2 timer

Faglærer: Tore Marius Akerbæk

Hjelpemidler: Ingen

Informasjon om eksamen:

Alle oppgavene i oppgavesettet skal besvares.

Sensurfrist: 30.05.2018 Karakterene er tilgjengelige for studenter på Studentweb.

### $1.1$

Hva brukes variabler til i PHP? Skriv ditt svar her...

### <sup>2</sup> 1.2

Hva slags variabel kan du hente fra en query string? Skriv ditt svar her...

### <sup>3</sup> 1.3

Hvilken del av den følgende URLen er en query string? https://domene.com/blog.php?artikkel=12

Skriv query stringen i svarfeltet. Skriv ditt svar her...

### <sup>4</sup> 1.4

I et HTML-skjema setter vi en metode for å sende data. Hvilke to metoder finnes, og hva er forskjellene på hvordan data sendes ved de ulike metodene?

Skriv ditt svar her...

### <sup>5</sup> 1.5

Hva slags variabel bruker vi for å lagre data så lenge nettstedet er tilgjengelig i nettleseren?

Skriv ditt svar her...

### <sup>6</sup> 1.6

Du har følgende URL: https://www.vg.no/artikkel.php? artid=11&display=mobile

Hvilken verdi vises hvis vi skriver ut variabelen art fra denne URLen?

Skriv ditt svar her...

### <sup>7</sup> 1.7

Du har følgende URL: https://www.vg.no/artikkel.php? artid=11&display=mobile

Skriv PHP-koden som henter variabelen display og skriver den ut.

Skriv ditt svar her...

#### <sup>8</sup> 1.8

Når vi sender et utfylt HTML-skjema med et input-felt, hvilken attributt i en input-tag forteller hvilket variabelnavn vi kan hente informasjonen som er fylt ut i input-feltet?

#### Skriv ditt svar her...

# <sup>9</sup> 2.1

Hva slags løkke brukes typisk for å gå gjennom elementene i en array?

Skriv ditt svar her...

### <sup>10</sup> 2.2

I en for-løkke trenger vi tre variabler for å fortelle hvor mange repetisjoner løkken skal kjøre. Beskriv de tre variablene. Skriv ditt svar her...

#### <sup>11</sup> 2.3

Hva slags løkke bruker vi typisk for å gå gjennom alle radene fra en databasespørring?

Skriv ditt svar her...

### $12 \quad 2.4$

Hvor mange repetisjoner vil følgende for-løkke kjøre?

for(\$i = 1; \$i > 5; \$i++)  $\{ \dots \}$ 

Skriv ditt svar her...

### <sup>13</sup> 3.1

Vi har hovedsaklig tre typer arrayer. Hva heter de tre typene, og hva er forskjellene på dem?

Skriv ditt svar her...

### <sup>14</sup> 3.2

En array er lagret i variabelen \$array. Skriv PHP-koden som behøves for å skrive ut verdien av index 3 i arrayen. Skriv ditt svar her...

### <sup>15</sup> Ny oppgave

I koden vist på bildet, hvordan vil setningen som skrives ut se ut? Skriv setningen i feltet under.

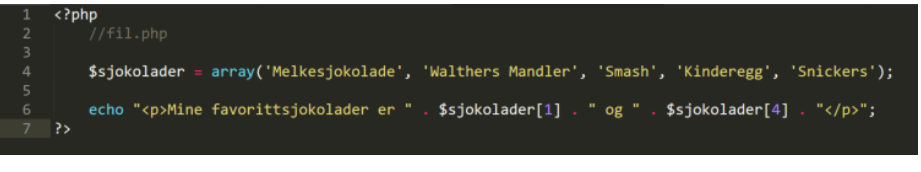

Skriv ditt svar her...

# <sup>16</sup> 3.4

Hvis du har URLen fil.php?vis=2, hvilken sjokolade blir skrevet

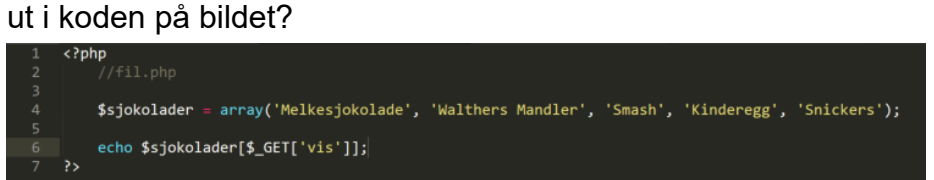

#### Skriv ditt svar her...

#### <sup>17</sup> 4.1

Hva kalles språket vi bruker for å snakke med en database? Skriv ditt svar her...

### <sup>18</sup> 4.2

Hver rad i en databasetabell skal ha en unik identifikator. Hva kalles denne unike identifikatoren?

Skriv ditt svar her...

#### <sup>19</sup> 4.3

I en databasetabell hvor det ikke finnes noen naturlig unik identifikator, foreslå en god løsning for å lage en.

Skriv ditt svar her...

#### <sup>20</sup> 4.4

Når vi skriver en PHP-fil som skal inneholde spørringer mot en database, hva må vi sørge for finnes i denne filen før vi kan kjøre SQL-spørringer?

Skriv ditt svar her...

### <sup>21</sup> 5.1

I koden på bildet er det totalt 7 feil og mangler. Finn feilene/manglene og beskriv dem. Henvis til linjenummer i koden.

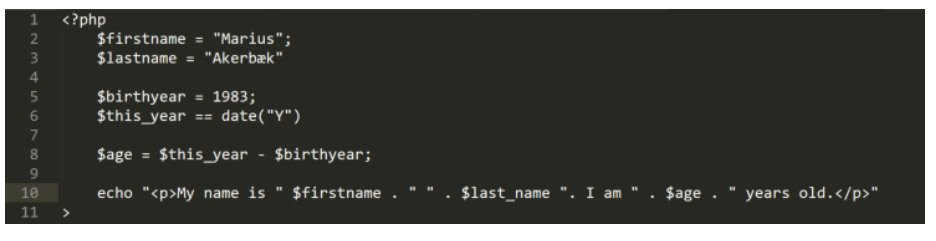

Skriv ditt svar her...

### <sup>22</sup> 5.2

Beskriv med tekst hva koden på bildet gjør. Henvis gjerne til linjenummer om nødvendig.

```
<h1>Er du gammel nok?</h1>
          \langle?php
          if(isset($_GET['fodselsaar'])) {
                 $fodeseIsaar = $ GET['fodeseIsaar'];$detecte a are t = date("Y");
                $alder = $detteaaret - $fodselsaar;
                echo "<p>Du er gammel nok til å</p>
11\langle u1 \rangle";
                if($alder > 16) {<br>| echo "<li>kjøre moped</li>";
                 Β
                 」<br>if($alder > 18) {<br>echo "<li>kjøre bil</li>";<br>echo "<li>kjøpe øl og vin</li>";
                 }<br>} if($alder > 20) {<br>| echo "<li>kjø<sub>|</sub>
                        echo "<li>kjøpe brennevin</li>";
_{21}}<br>if($alder > 30) {<br>echo "<li>skylde på at det går nedover med fysikken</li>";<br>}<br>if($alder > 39) {
                 \left.\begin{array}{l} \text{if}\ (\text{şalder} \gt 39)\ \text{if}\ (\text{şalder} \gt 39)\ \text{leho "<lli}> \text{skylde på 40-årskrisa}\ \text{if}\ (\text{şalder} \gt 62)\ \text{if}\ \end{array}\right\}{\rm if} (\$a1der > 62) {\rm \{} \atop \hbox{\rm echo} \verb|"{ilipensjonere deg (med minstepension)</li>}| \atop \hbox{if} (\$a1der > 65) {\rm \{} \atop \hbox{\rm if} (\$a1der > 65) {\rm \{} \atop \hbox{\rm if} (\$a1der > 66 \rm \} }if($alder > 65) {<br>| echo "<li>gjøre som du vil (i følge Wenche Myhre)</li>";
\overline{34}Ï
                 echo "</ul>";
         \} else \{echo "<p>Mangler fødselsår</p>";
         \frac{1}{2}40
```
Skriv ditt svar her...

### <sup>23</sup> 5.3

Vi har en databasetabell som heter "fylker". I denne tabellen er det to felter, "id" og "fylkesnavn". I koden vist på bildet har vi gjort klar en select-boks.

Skriv PHP-koden (med kommentarer om hva koden er tenkt å gjøre) som henter alle fylkene fra tabellen, og skriver dem ut som <option>-tager hvor vi sender id som verdi, og skriver ut navn på fylket til brukerne.

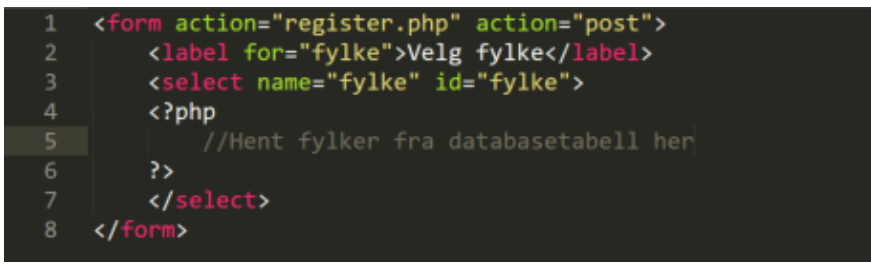

Skriv ditt svar her...

### <sup>24</sup> 5.4

Med koden på bildet: Hvilken fil åpnes når brukeren sender inn skjemaet?

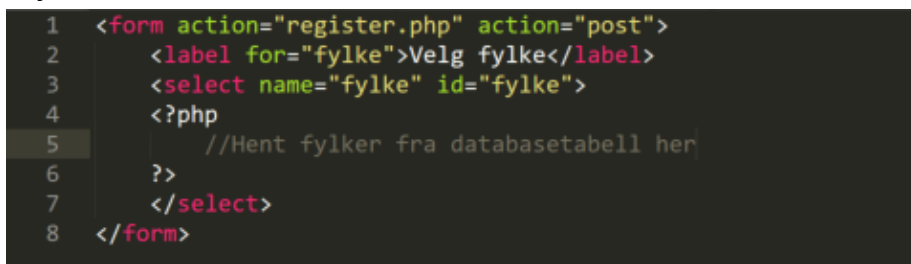

#### Skriv ditt svar her...

### <sup>25</sup> 5.5

Med koden på bildet: I filen skjemaet sender til, ønsker vi å skrive ut verdien av fylkesvalget brukeren valgte. Skriv PHPkoden for å skrive ut denne verdien.

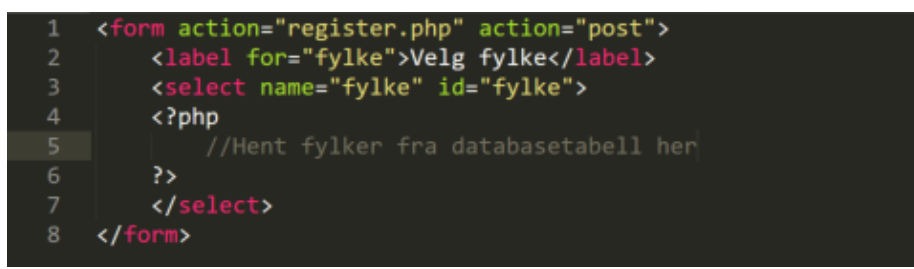

Skriv ditt svar her...

### <sup>26</sup> 5.6

Med koden fra bildet: Skriv koden du trenger for å sette verdien av fylkesvalget inn i en databasetabell kalt "registrering" i feltet "fylkeid".

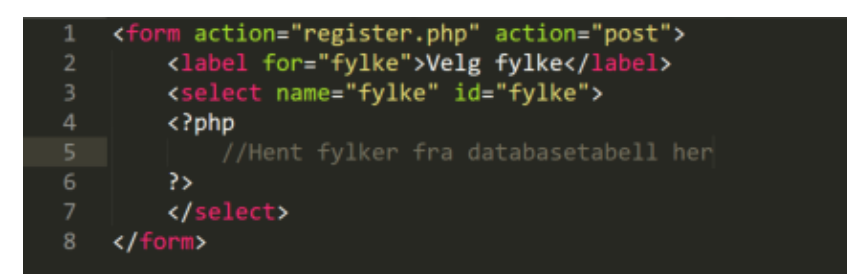

Skriv ditt svar her...

### <sup>27</sup> 5.7

I koden på bildet er en array som inneholder forelesere og hvilket fag de foreleser. Skriv koden kommentaren viser til for å oppnå resultatet vist i den grå rammen på bildet under koden.

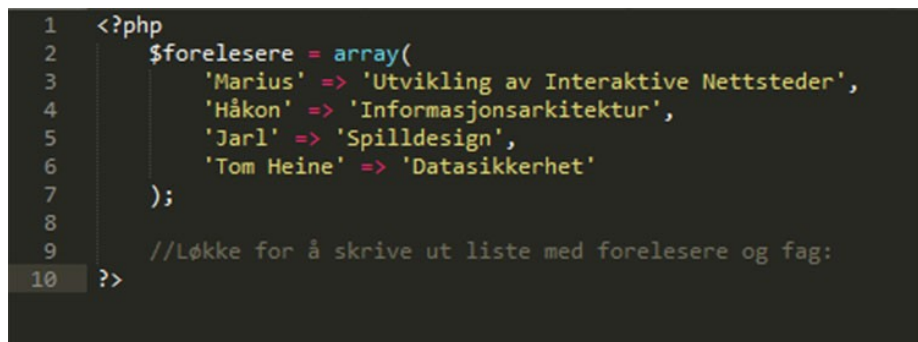

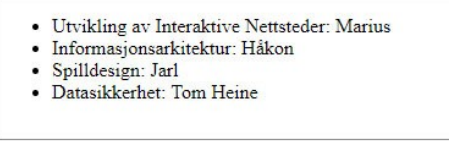

Skriv ditt svar her...

### <sup>28</sup> 5.8

Kopier koden fra oppgave 5.7. Legg til koden du trenger for å gjøre navnet til foreleseren i fet tekst dersom foreleseren heter Jarl (eksempel på bildet under).

- · Utvikling av Interaktive Nettsteder: Marius
- · Informasjonsarkitektur: Håkon
- · Spilldesign: Jarl
- Datasikkerhet: Tom Heine